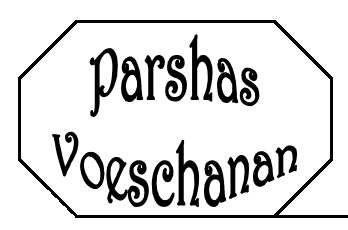

Dedicated In Memory of Bertha Groffman o"h Beloved Mother Grandmother and Great-grandmother

NOT IMZ

# **Sparkling Conversation**

 ${\boldsymbol{\bar{7}}}$  i Moishe, how are you?"

The Worse, now are you?<br>
"Great! How are you Shloimie?"<br>
"Boruch Hashem. Do you want to<br>
hear a great Devar Torah? I just<br>
learned it today."<br>
"I do Shloimie, but may I ask you<br>
something first?"<br>
"Sure Moishie"

"Sure, Moishie

"Whenever we meet, you always have<br>a Devar Torah to tell me. How do you do it? Are you always preparing<br>Divrei Torah for me? What's your secret?"<br>"Moishie, that's a good question. To

answer it, I'm going to tell you another Devar Torah.

"I might have known."

"In this week's parsha we find the first paragraph of Kriyas Shema, the prayer<br>that we say every morning and night. We all know the words, "ViDibarta<br>Bam" (and you shall speak of them [Divrei Torah]) (Devarim 6:7). Rashi explains this verse with the words of the Sifrei, "make them (Divrei Torah) your main subject of conversation,<br>and not just side talk." If I am going<br>to converse in Torah, then I must know what I am talking about. I need things to say, and they must be correct and clear in my mind. Therefore, whenever I learn something, I review it until I know it clearly and<br>remember it. Then I am always<br>prepared. When I meet you, I always have a Devar Torah to share."

"That is fantastic, Shloimie. There are other benefits also. Learning Torah is equal to all 613 mitzvos combined. For each word that you say, you get<br>613 mitzvos. Your Devar Torah earns you thousands, even millions of mitzvos. Not only that, you avoid<br>Loshon Hora while you are speaking And you avoid words of Torah. pointless conversation."<br>"Well said, Moishie. May you always

be able to say such beautiful words. "Amen."

### Kinderlach.

Shloimie and Moishie said it all. Learn well so that you know and remember what you learned. And don't be bashful or afraid to share your learning with others. Become a sparkling Torah conversationalist. It will earn you many mitzvos and will spread beauty and peace in the world.

**Guard Them** 

**If y** i Uncle Joe!"<br>"Hi Shloimie. What brings you to my<br>"The store?"

"I was just walking this way with my<br>friend Moishie, and we decided to stop in. Uncle Joe, how many different item do you have in stock in the store?"

"About 2500, Shloimie."

"How much does this monkey wrench cost?"  $"512.49."$ 

"How about this tube of glue?"<br>"69 cents."

Shloimie goes on and asks him the prices of eight other items and Uncle<br>Joe knows them all cold. Down to the penny.

"Uncle Joe, do you know the prices of all 2500 items?

"You bet, Shloimie."

"Wow!"

"Prices are very important, boys.<br>When people want to buy something, they want to know the price. They<br>don't want to wait around until 1 look it up in the book."

"How do you memorize all of the prices?"<br>"There is only one way. I just keep

 $\frac{1}{2}$   $\frac{1}{2}$   $\frac{1}{2}$  out way. I just kee<br>going over them until I know them.

Guard yourself and guard your<br>soul very well, lest you forget these things that your eyes saw" (Devarim<br>4:9). The Mishna (Pirkei Avos 3:8) explains that the verse is referring to forgetting Divrei Torah that you once<br>learned. Why does a person forget<br>his learning? The Torah Temima explains that a person who is too lazy to review properly will forget. Why? Because he does not value the Torah that he learned enough to want to remember it. Therefore, he just lets it slip away.

### Kinderlach..

The items in Uncle Joe's hardware store are very important to him. They are his parnassa (livelihood). Therefore he makes sure that he knows them. The Torah that we learn is much more important than parnassa. It keeps the whole world running and protects us from our enemies. How can we even think of forgetting it? There is only one way to remember. Review over and over and over and over again. Vacation is a wonderful time to review. Take advantage of it. You'll have no regrets.

# Call Me Any Time

**I'C** an we go over the Gemora<br>again?"<br>"Sure. Rava had a tremendous kasha

question) for Abaye."<br>"Right. How could two witnesses

who are related . . .'

### Ring, ring.

"What's that?"

"My cell phone.<br>second." Excuse me one

The man is stunned as his chavrusa (study partner) carries on a phone<br>conversation in the middle of their learning session.

"I'm sorry about that interruption.<br>Now, what were we learning? I can't seem to remember."

介し

"It's not so easy to remember when<br>there are interruptions."

"I need to have a cell phone in order that people can reach me at any<br>time."

"I also have something that can reach someone at any time.

The man pulls a small brown object out of his pocket.

"What is that? Your cell phone?"

"In a manner of speaking. I can call<br>and get through whenever I want."<br>"Really? What's the number?"

 $"100-20-1."$ 

"What kind of a number is that? I<br>never heard of such a number for a cell phone."

"Maybe you recognize the number<br>better in Hebrew. Kuf-chof-aleph. 'Shir<br>LaMaalos. Esa einei el he'harim, may ayin yovo ezri' (A song of ascents. I raise my eyes up to the mountains. From

..., eyes up to the mountains. From<br>where will my help come?)"<br>"Stop joking around. That's no cell<br>phone in your hand. It is a book of<br>Tehilim."

"I'm not joking. I can speak to<br>Hashem whenever I want. I just open trashell whenever I want. I just open<br>up this book and begin speaking. He<br>hears every word. Just as He heard<br>Moshe Rabbeinu's tefillah (prayer) in the beginning of the parsha.

## Kinderlach...

Hashem's line is always open. Dial Him up whenever you want. Are you feeling a little down? Call His number. Are you a little nervous namber. Are you a nece hervous<br>about a big test? He can help you.<br>Are you scared about the security situation? Give Him a call to remind yourself that He is protecting you.<br>Take your Tehillim with you at all times. Call Him 24 hours a day. His line is always open.

**Kinder Torah** © *Copyright 2002* All rights reserved to the author, Simcha Groffman

Kinder Torah needs your support. Help keep this vital project going. **Kinder Torah exists solely through** the generosity of its readers. Please send in your donation now. We are counting on you.

Donations may be sent to P.O.B. 5338, Jerusalem, Israel 91052 For further information please call  $(02) 585 - 2216$ All contributions are deductible from Maaser Kesafim.